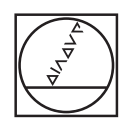

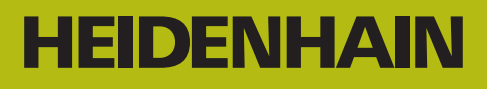

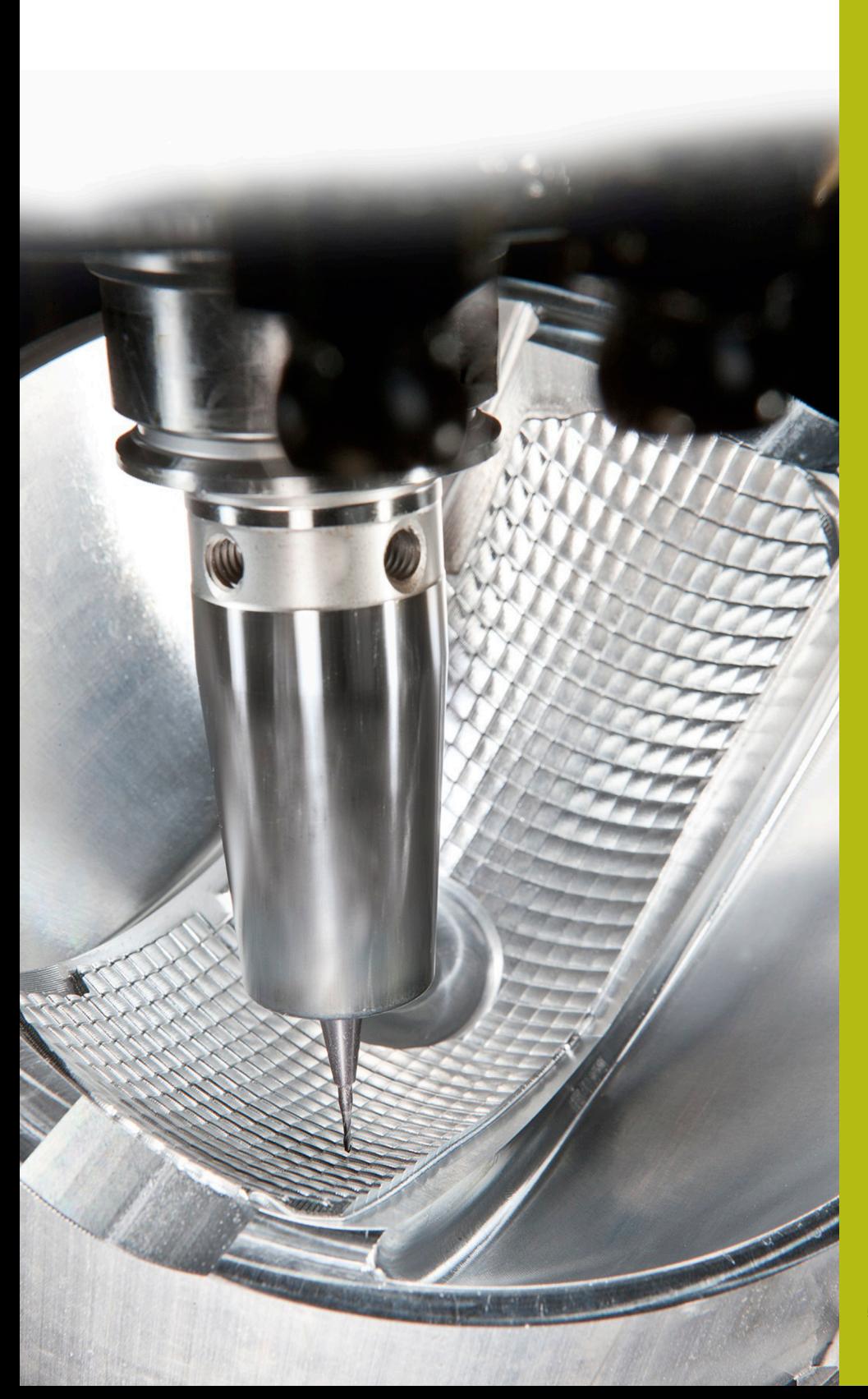

## **NC-Solutions**

**Beschrijving van de FAQ 1106 Beschikbare Q-parameters**

**Nederlands (nl) 5/2018**

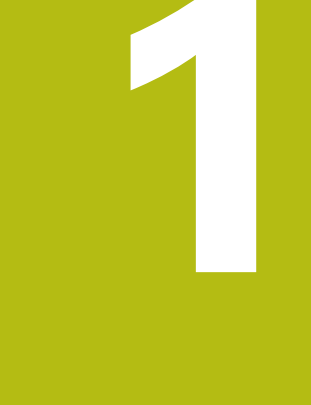

**Uittreksel uit het gebruikershandboek**

## **1.1 Principe en functieoverzicht**

Met de Q-parameters kunt u in slechts één NC-programma volledige productfamilies definiëren door in plaats van getalwaarden variabele Q-parameters te programmeren. U kunt bijvoorbeeld Q-parameters op de volgende manier gebruiken:

- Coördinatenwaarden
- Aanzetten
- Toerentallen
- Cyclusgegevens

De besturing biedt meer mogelijkheden om met Q-parameters te werken:

- Contouren programmeren die via wiskundige functies worden j. bepaald
- De uitvoering van bewerkingsstappen afhankelijk maken van  $\overline{\phantom{a}}$ logische voorwaarden
- FK-programma's variabel inrichten

Q-parameters bestaan altijd uit letters en cijfers. Daarbij wordt het Q-parametertype bepaald door de letters en het Q-parameterbereik door de cijfers.

Uitgebreide informatie vindt u in de onderstaande tabel:

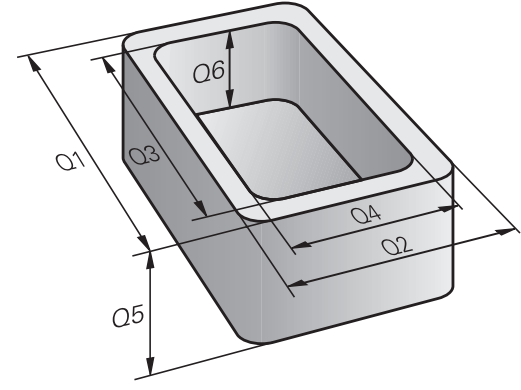

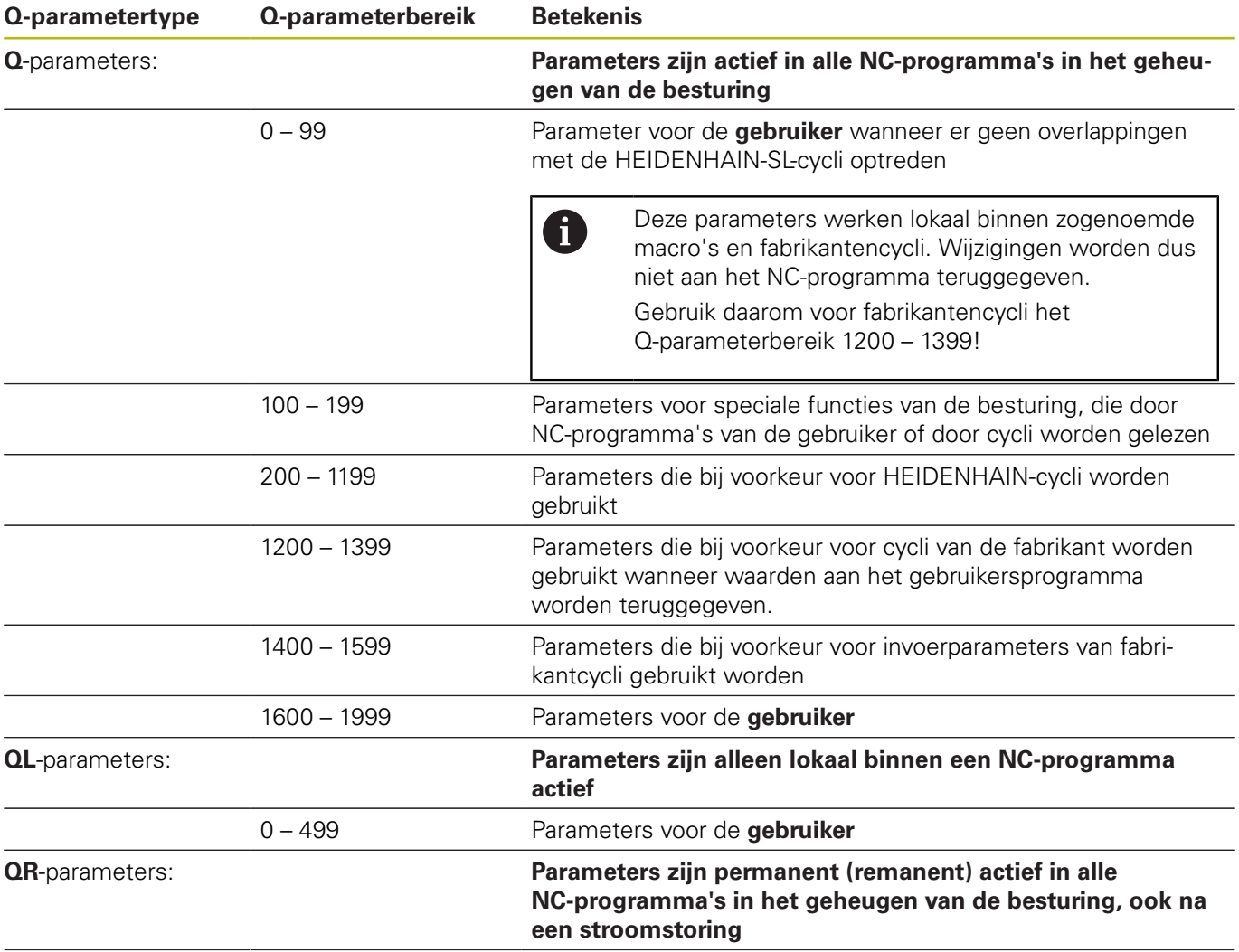

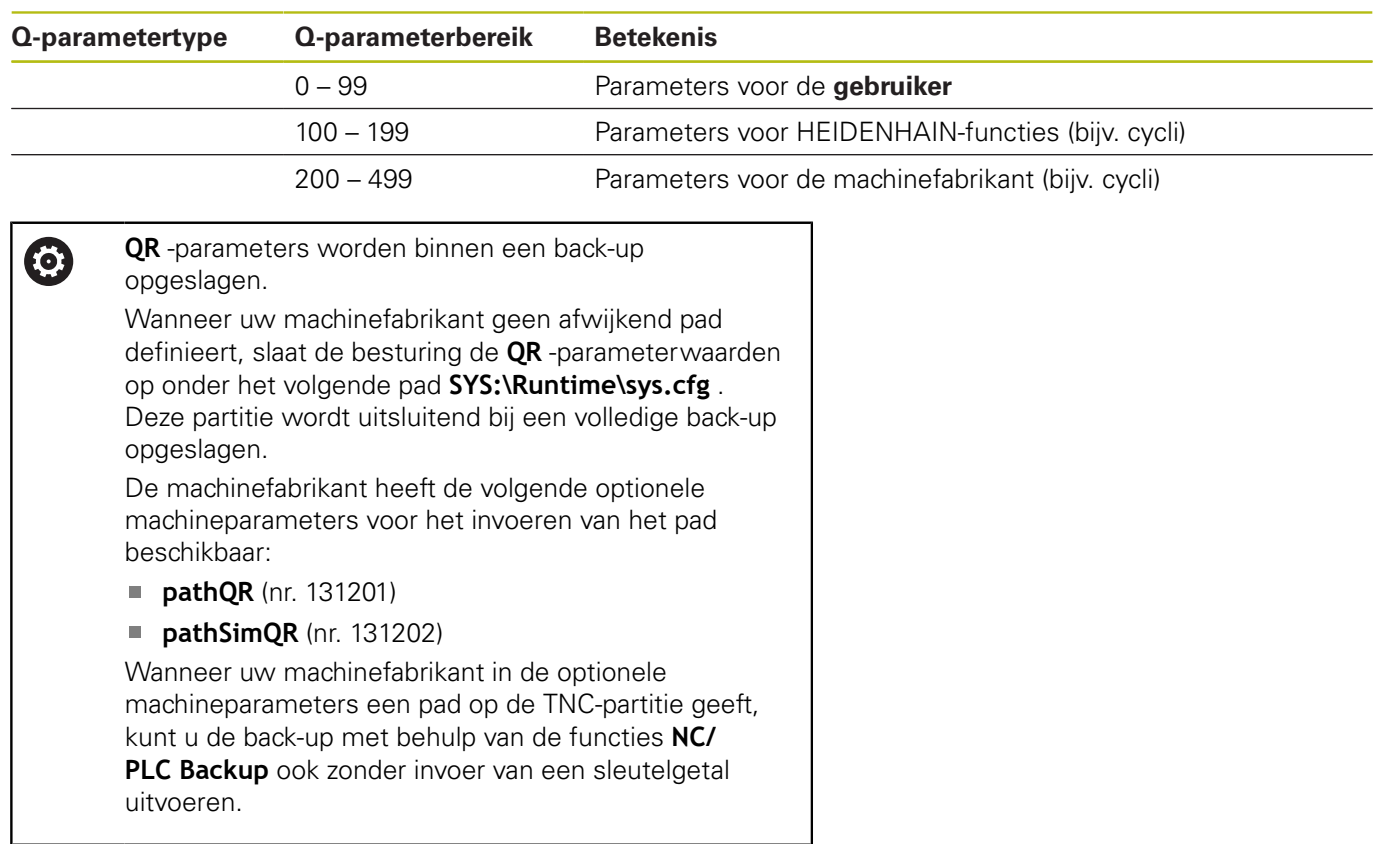

Bovendien zijn er **QS**-parameters (**S** staat voor string) beschikbaar, waarmee u op de besturing ook teksten kunt verwerken.

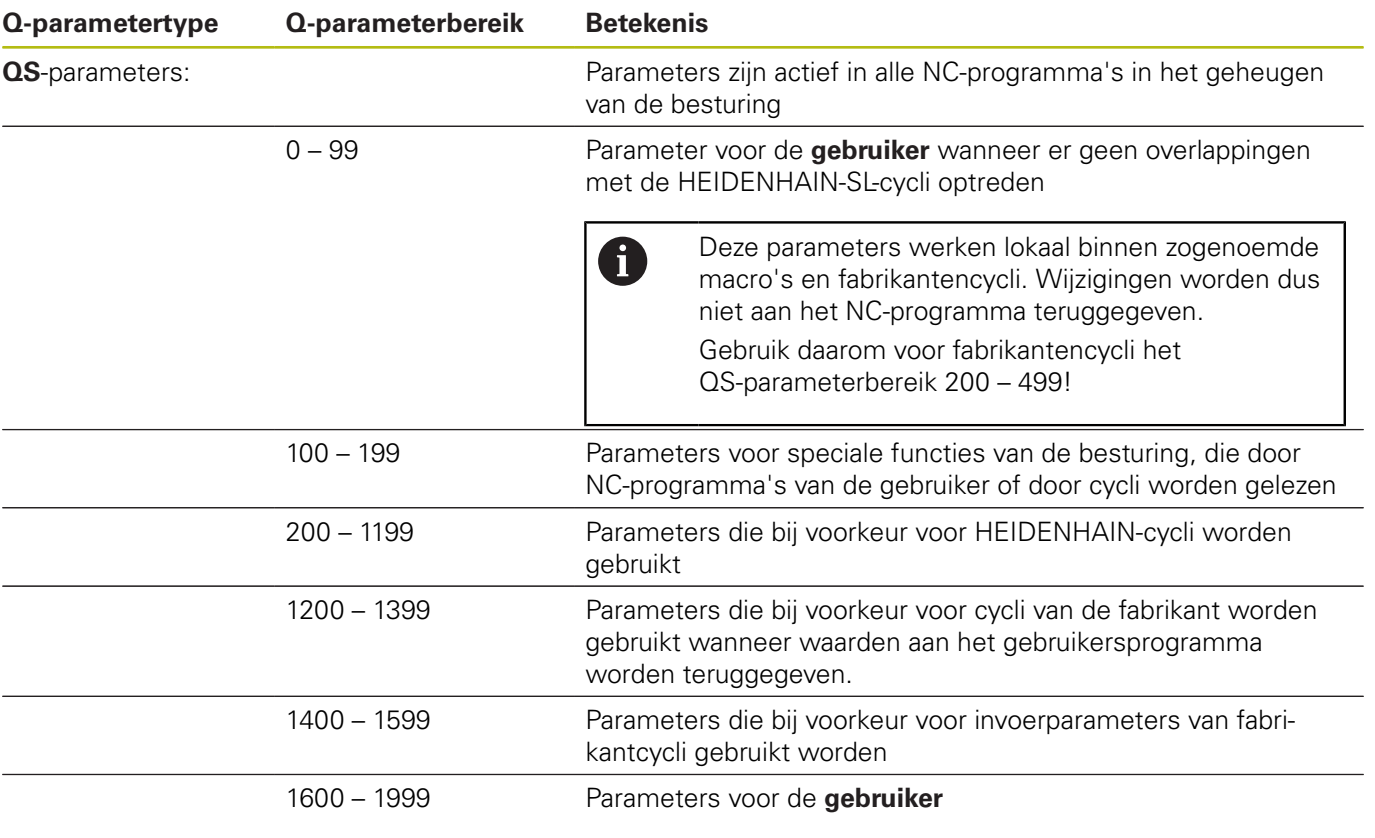

*AANWIJZING*

## **Let op: botsingsgevaar!**

HEIDENHAIN-cycli, machinefabrikantcycli en functie van externe leveranciers maken gebruik van Q-parameters. Daarnaast kunt u Q-parameters programmeren binnen de NC-programma's. Wanneer bij het gebruik van Q-parameters niet uitsluitend de aanbevolen Q-parameterbereiken worden gebruikt, kan dit tot overlappingen (interacties) en dus tot ongewenste instellingen leiden. Tijdens de bewerking bestaat er botsingsgevaar!

- Uitsluitend door HEIDENHAIN aanbevolen Qparameterbereiken gebruiken
- $\blacktriangleright$ Documentatie van HEIDENHAIN, de machinefabrikant en andere leveranciers in acht nemen
- Verloop met behulp van de grafische simulatie testen